## Tỉnh thức và cầu nguyện

(Lc 21, 25-28.34-36)

Thái Nguyên

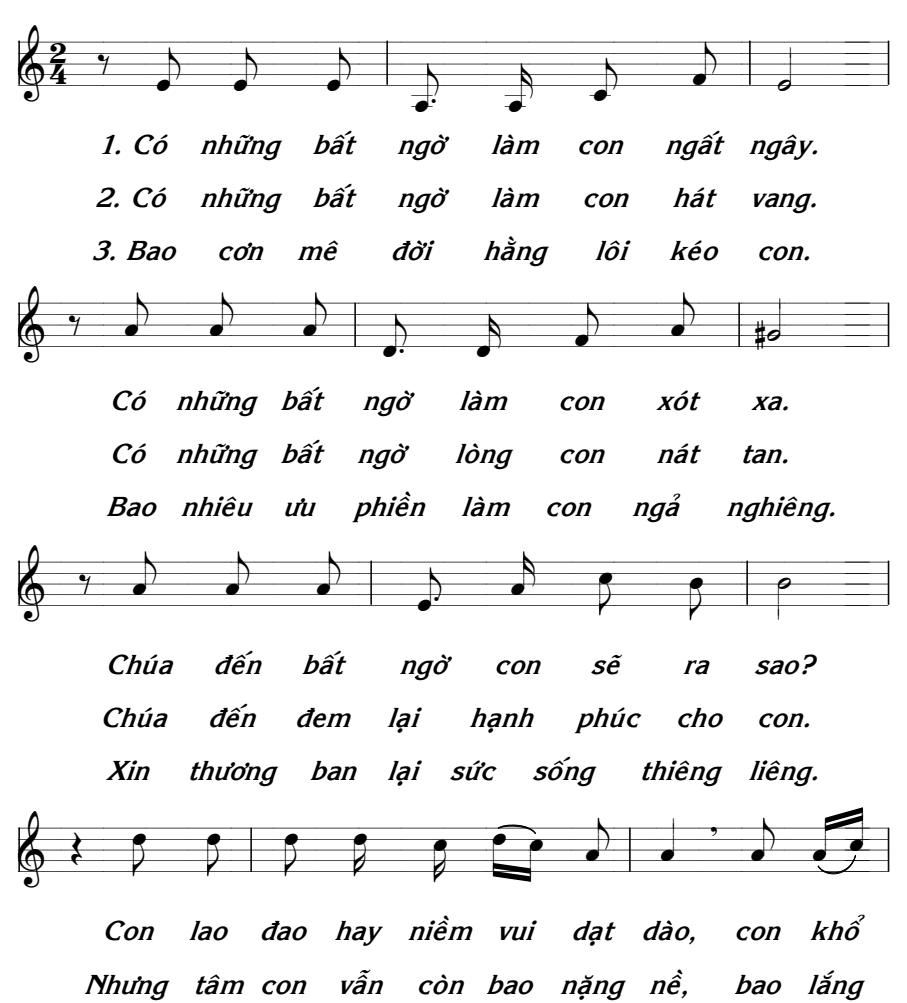

Xin cho con chuyên cần trong cầu nguyện, và thiết

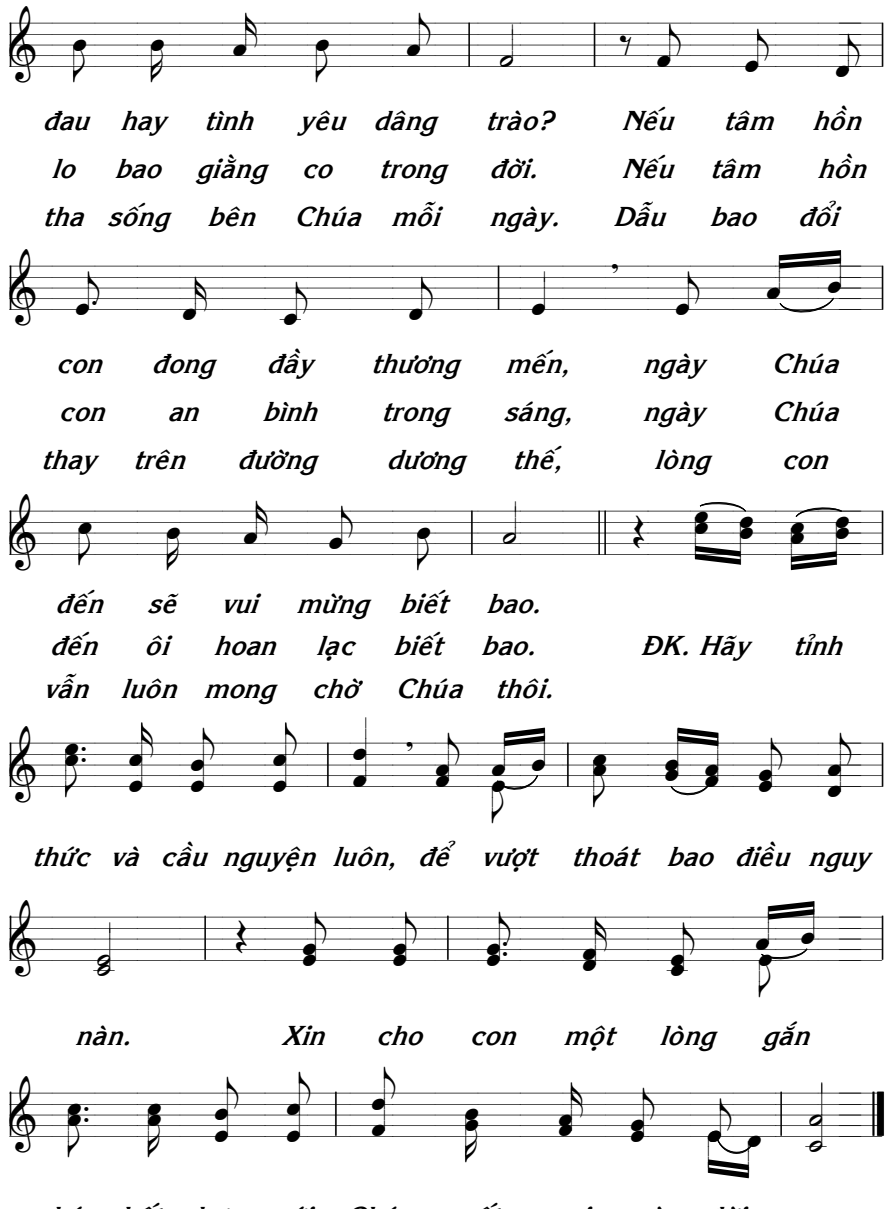

bó kết hợp với Chúa suốt mọi ngày đời con.